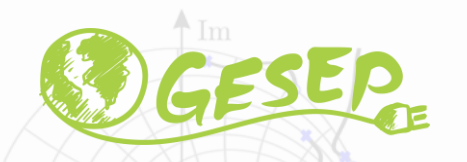

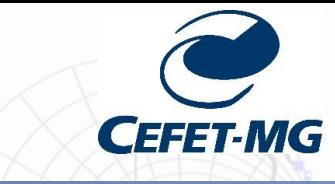

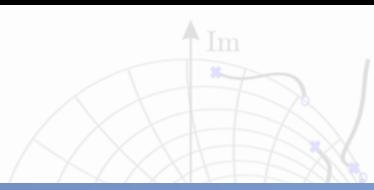

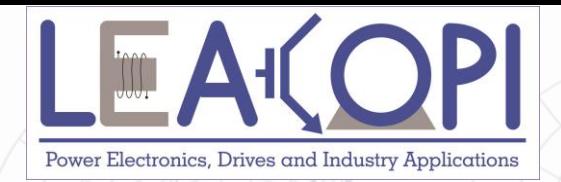

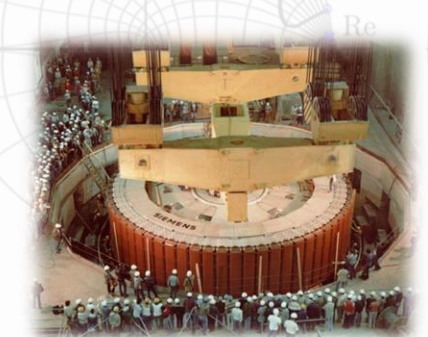

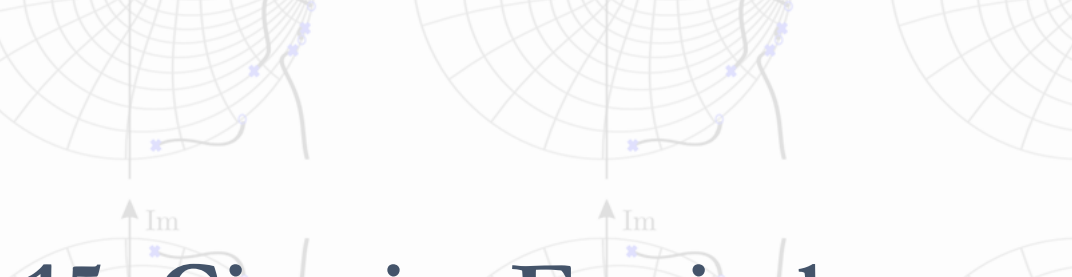

# **Aula 15: Circuito Equivalente e Ensaios para determinação dos parâmetros - MIT**

**Prof. Allan Fagner Cupertino [afcupertino@ieee.org](mailto:afcupertino@ieee.org)**

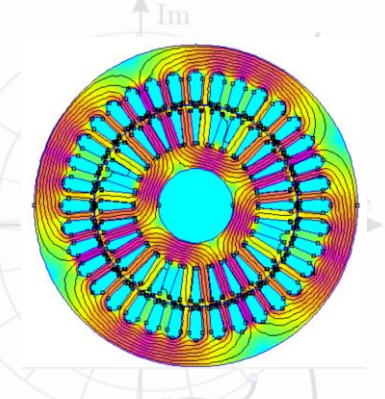

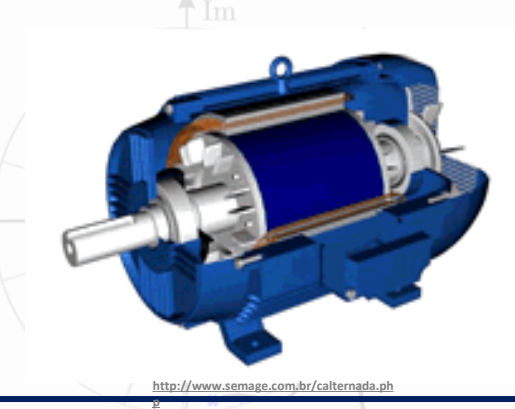

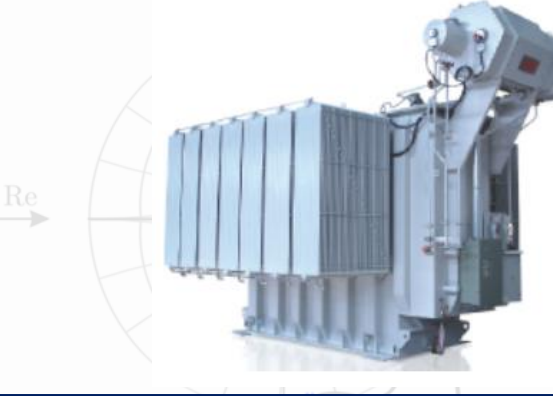

**02/12/2020 Máquinas Elétricas 1**

### ❑ Obtenção do circuito equivalente da máquina de indução;

❑ Ensaios para determinação dos parâmetros do circuito equivalente.

### **Por que usar o circuito equivalente?**

❑ Permite realizar cálculos relacionados com a máquina;

### ❑ Eficiência;

❑ Características de conjugado da máquina;

❑ Variação do fator de potência com a carga;

□ Circuito por fase da máquina elétrica!

❑ Parâmetros não são fornecidos pelos fabricantes!

### **Obtenção do circuito equivalente**

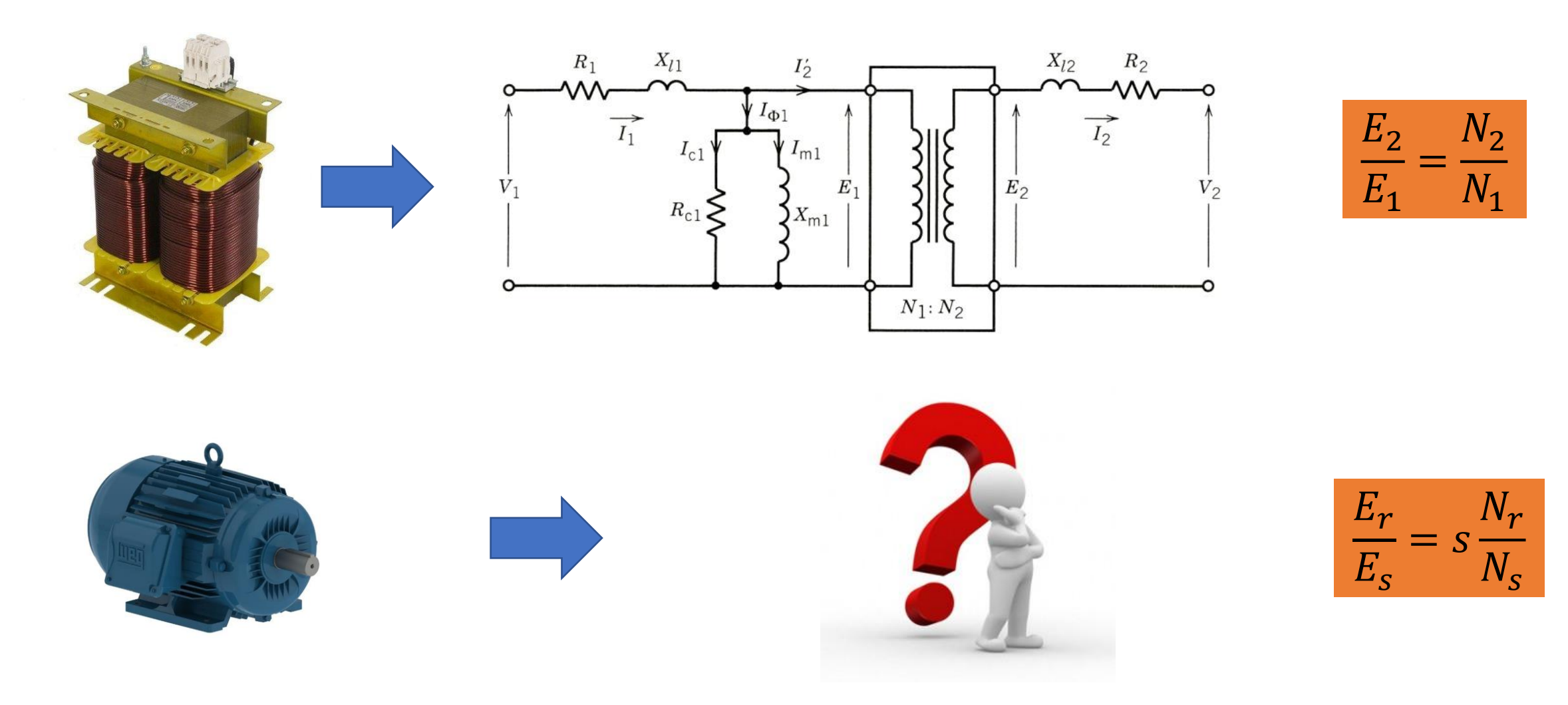

Fonte: P. C. Sen. "Principles of Electrical Machines and Power Electronics".

### **Premissas**

❑ Vamos assumir inicialmente uma máquina de rotor bobinado (sem perda de generalidade);

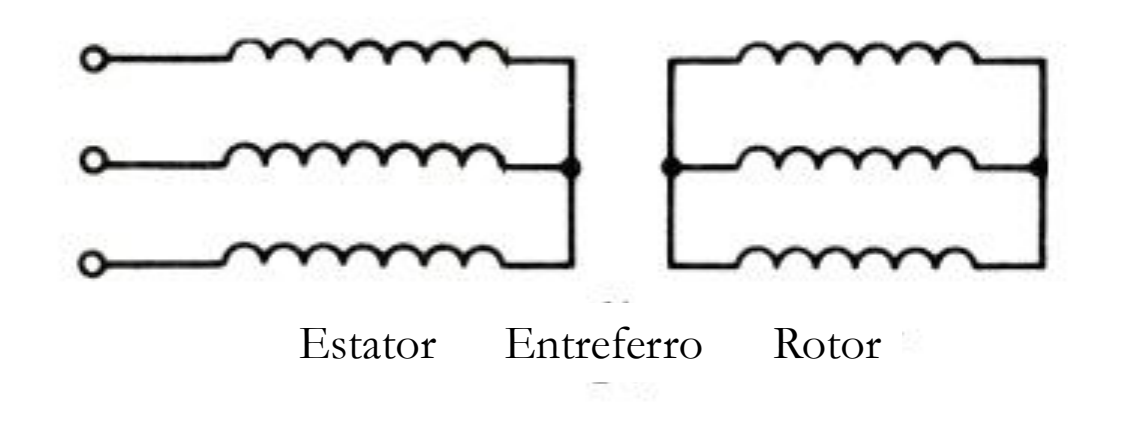

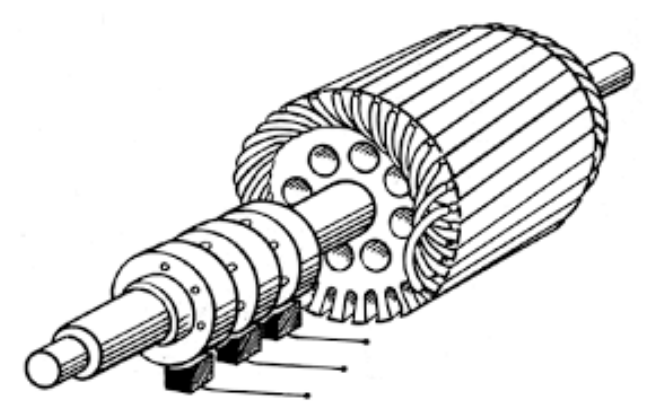

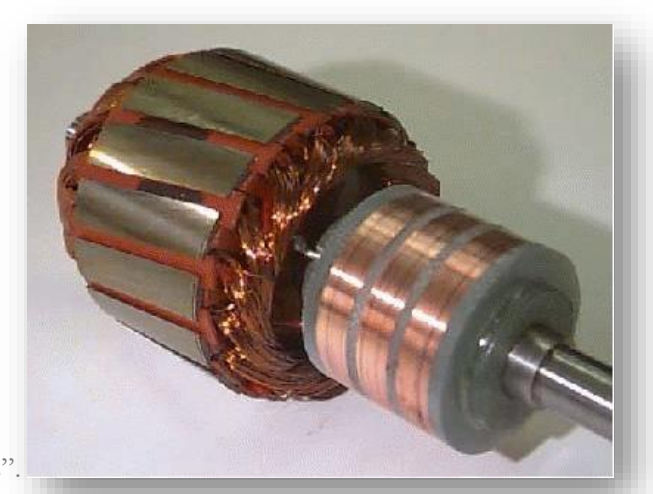

❑ Analogia ao transformador!

Fonte: P. C. Sen. "Principles of Electrical Machines and Power Electronics".

### **Obtenção do circuito equivalente: Estator**

❑ Estator: Análogo ao primário do transformador;

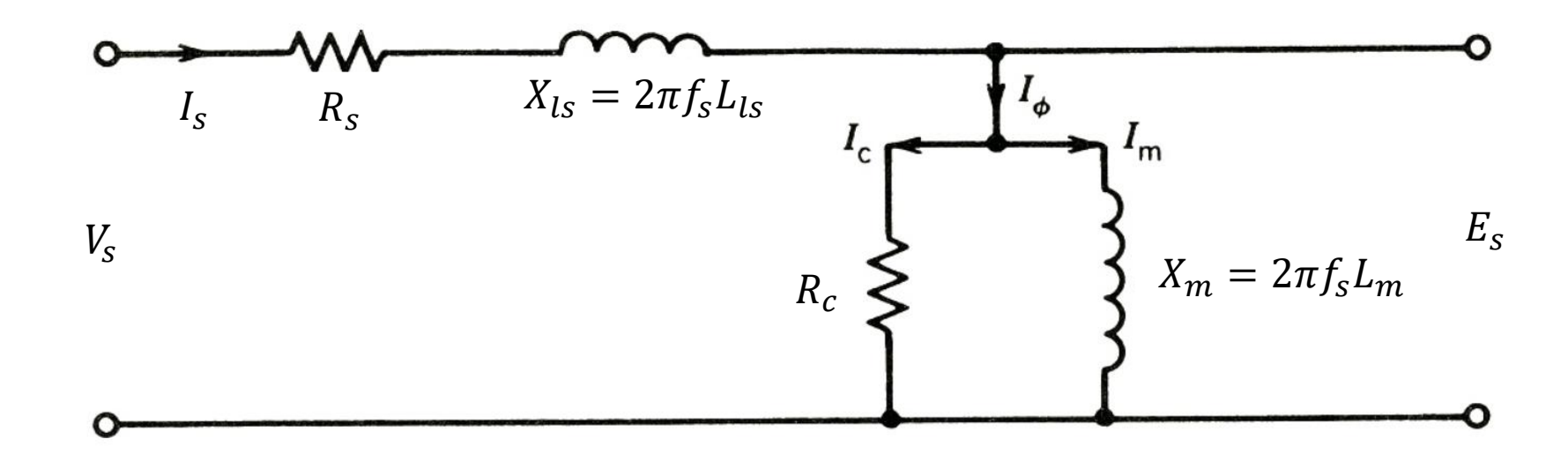

 $R_c$  representa as perdas magnéticas em todo o circuito magnético;

 $\Box X_m$  representa a corrente de magnetização de todo o circuito magnético;

❑ Note que a frequência das correntes é a própria frequência de alimentação.

Fonte: P. C. Sen. "Principles of Electrical Machines and Power Electronics".

### **Pontos importantes**

❑ Corrente de magnetização;

□ Transformadores: Menor que 5 % da corrente nominal;

■ Máquinas de indução: Até 30 % da corrente nominal;

■ Por quê?

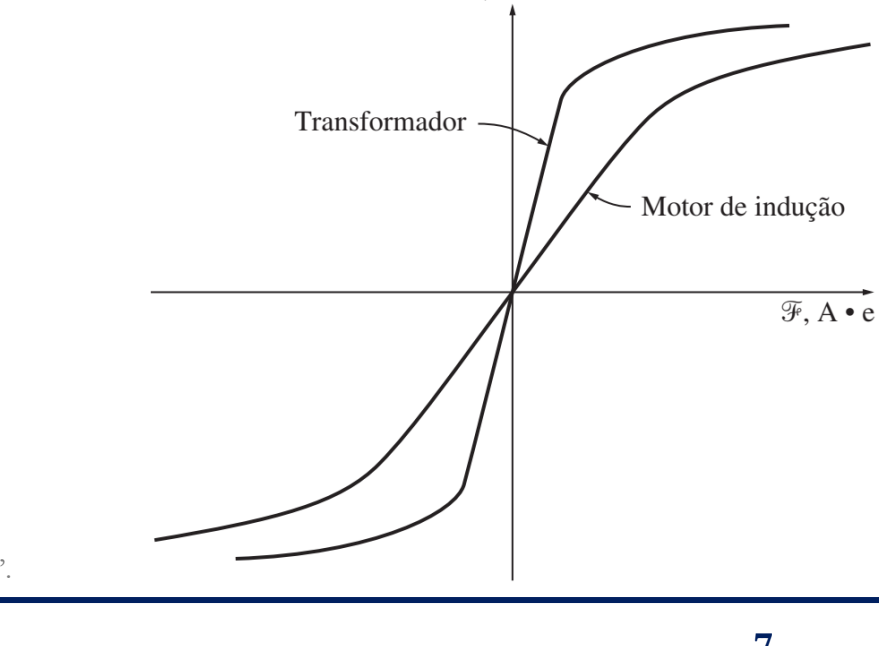

S. J. Chapman. "Fundamentos de Máquinas Elétricas".

#### **02/12/2020 Prof. Allan Fagner Cupertino 7**

**Entreferro**

 $\phi$ , Wb

### **Operação com rotor travado**

 $\Box$  Análogo ao transformador  $\rightarrow f_r = f_s$ 

$$
\Box
$$
 Tensão industriala no rotor ( $s = 1$ ):  

$$
E_{r,rb} = 1 \times \frac{N_r}{N_s} E_s \Leftrightarrow E_{r,rb} = \frac{N_r}{N_s} E_s
$$

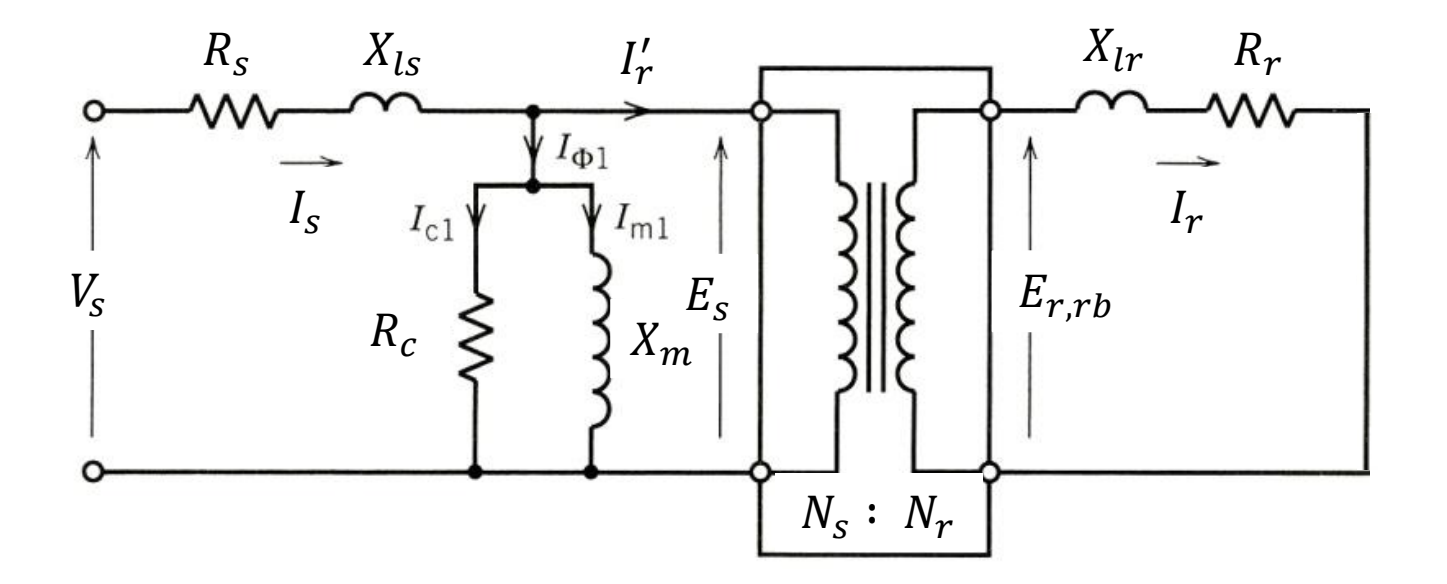

$$
\begin{cases}\nX_{ls} = 2\pi f_s L_{ls} \\
X_m = 2\pi f_s L_m \\
X_{lr} = 2\pi f_s L_{lr}\n\end{cases}
$$

Fonte: P. C. Sen. "Principles of Electrical Machines and Power Electronics".

### **Obtenção do circuito equivalente: Rotor em movimento**

❑ No caso geral, a tensão do rotor será:

$$
E_r = s \frac{\overbrace{N_r}}{\overbrace{N_s}} E_s = s E_{r, rb}
$$

❑ Frequência das correntes no rotor:

$$
f_r = s f_s
$$

 $\Box$  Reatância do rotor  $X_r$ :

$$
X_r = 2\pi f_r L_r = 2\pi s f_s L_r
$$

### **Obtenção do circuito equivalente: Rotor em movimento**

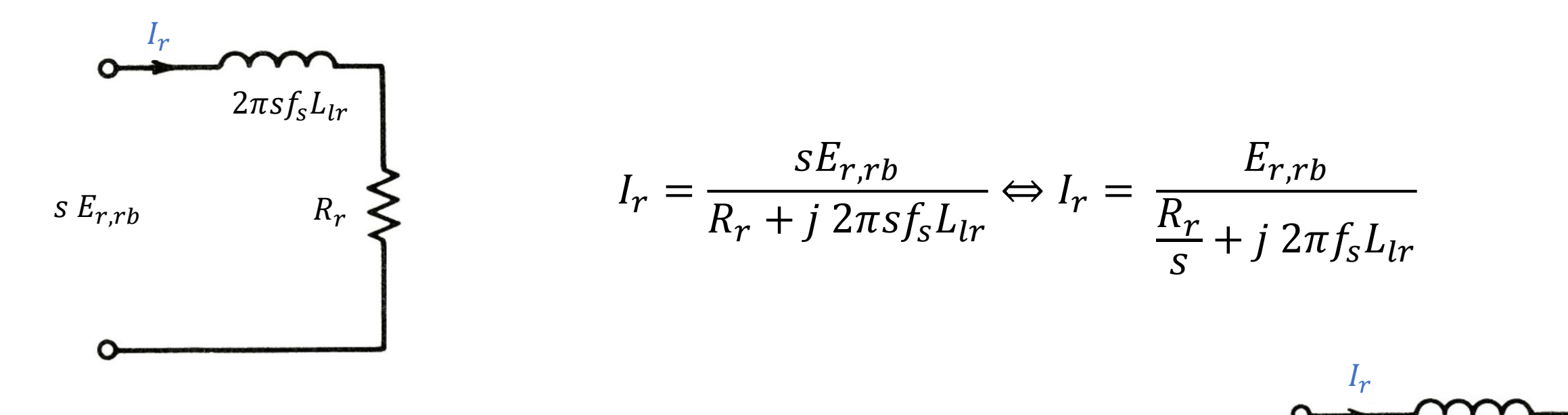

❑ Esta equação sugere o circuito ao lado;

❑ A principal diferença é que a frequência deste circuito é 60 Hz!

❑ Ele representa o efeito **equivalente** do rotor!

Fonte: P. C. Sen. "Principles of Electrical Machines and Power Electronics".

 $R_r$ 

 $\overline{\mathcal{S}}$ 

 $2\pi f_s L_{lr}$ 

 $E_{r,rb}$ 

### **Circuito equivalente – motor de indução**

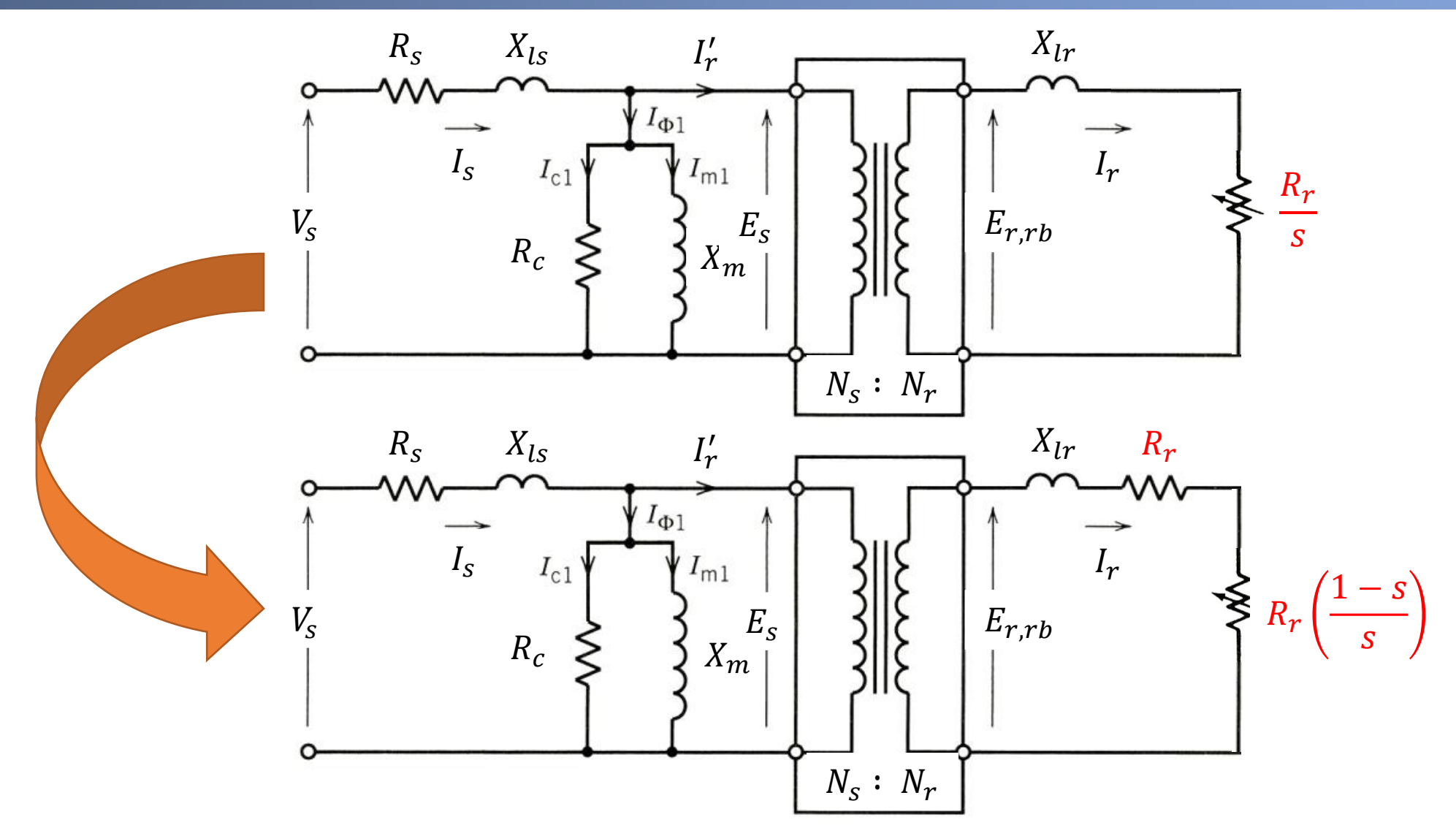

Fonte: P. C. Sen. "Principles of Electrical Machines and Power Electronics".

### **Circuito equivalente simplificado – motor de indução**

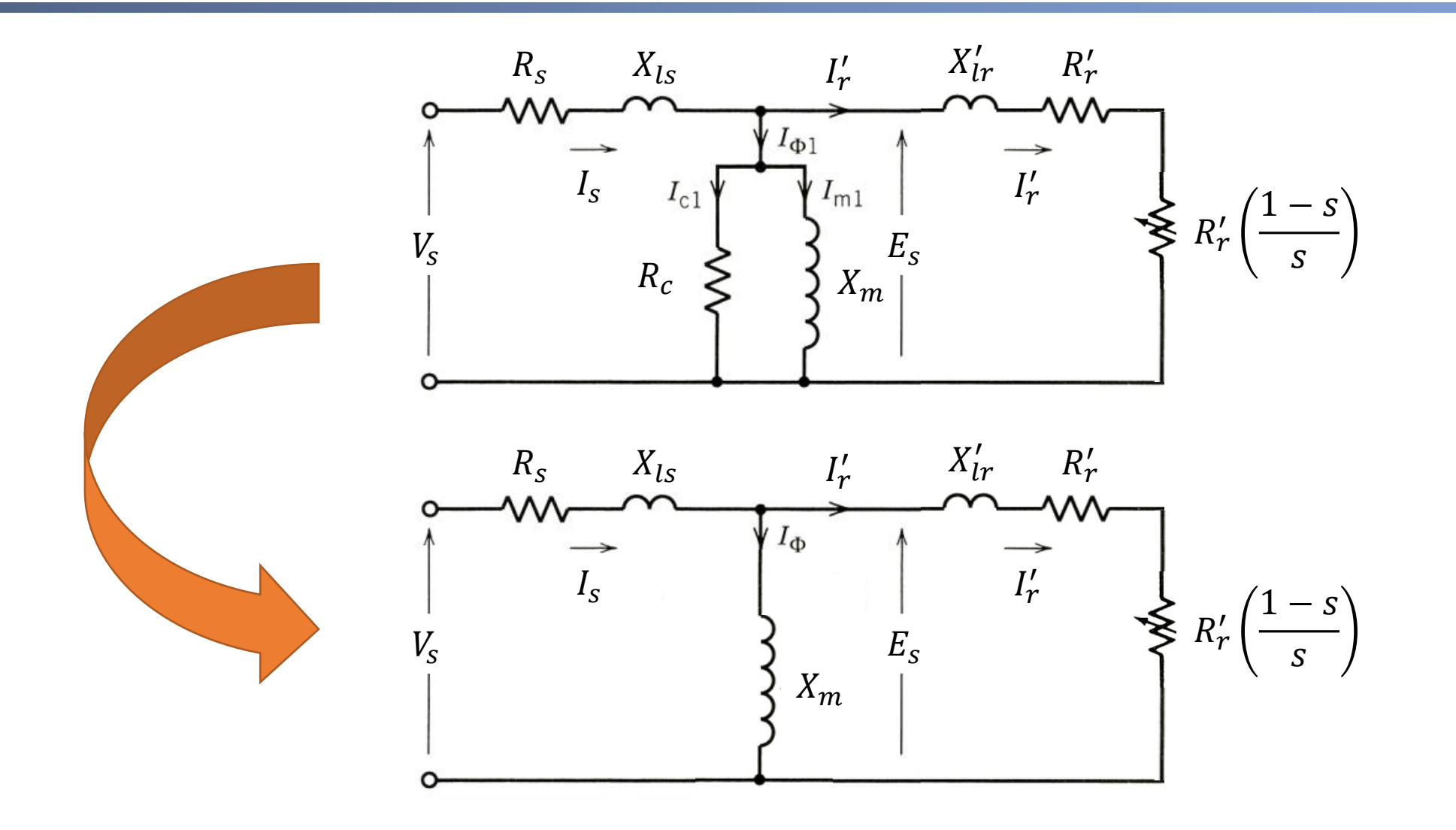

Fonte: P. C. Sen. "Principles of Electrical Machines and Power Electronics".

### **Circuito equivalente – motor de indução**

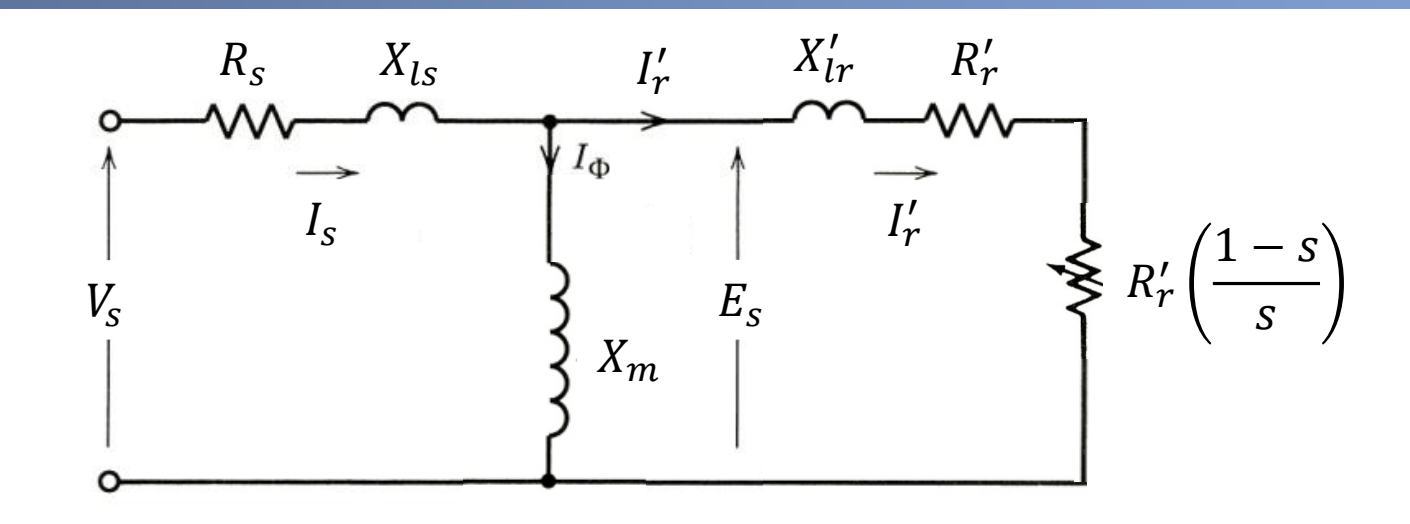

❑ Este circuito modela as seguintes perdas:

 $\triangleright$  Perdas no cobre do estator:  $P_{RS} = 3 R_S I_S^2$ ;  $\triangleright$  Perdas no cobre do rotor:  $P_{Rr} = 3 R_r I'_r^2$ ;

❑ Qual o significado físico das perdas no resistor variável?

**Representa a potência desenvolvida pelo motor!**

Fonte: P. C. Sen. "Principles of Electrical Machines and Power Electronics".

### **Circuito equivalente – motor de indução**

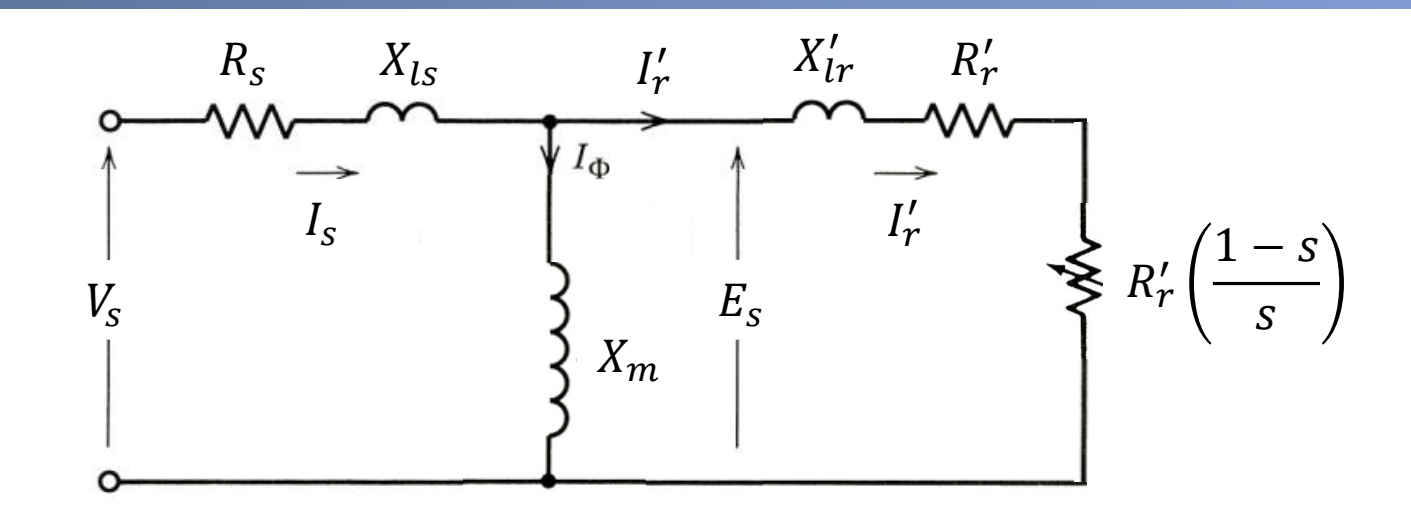

❑ Este circuito modela as seguintes perdas:  $\triangleright$  Perdas no cobre do estator:  $P_{RS} = 3 R_S I_S^2$ ;  $\triangleright$  Perdas no cobre do rotor:  $P_{Rr} = 3 R_r I'_r^2$ ;

❑ Quais perdas não estão modeladas?

**Perdas Rotacionais e Perdas suplementares**

Fonte: P. C. Sen. "Principles of Electrical Machines and Power Electronics".

### **Perdas rotacionais**

 $\Box$  Perda magnética (histerese + corrente de Foucault):  $P_{hf}$ ;

 $\Box$  Perda por atrito e ventilação:  $P_{av}$ ;

❑ Não é trivial obter estas perdas separadamente;

 $\Box$  Perdas rotacionais -  $P_{rot}$ :

 $|P_{rot} = P_{hf} + P_{av}|$ 

❑ Não é modelada no circuito equivalente;

❑ Subtraída no final!

Fonte: P. C. Sen. "Principles of Electrical Machines and Power Electronics".

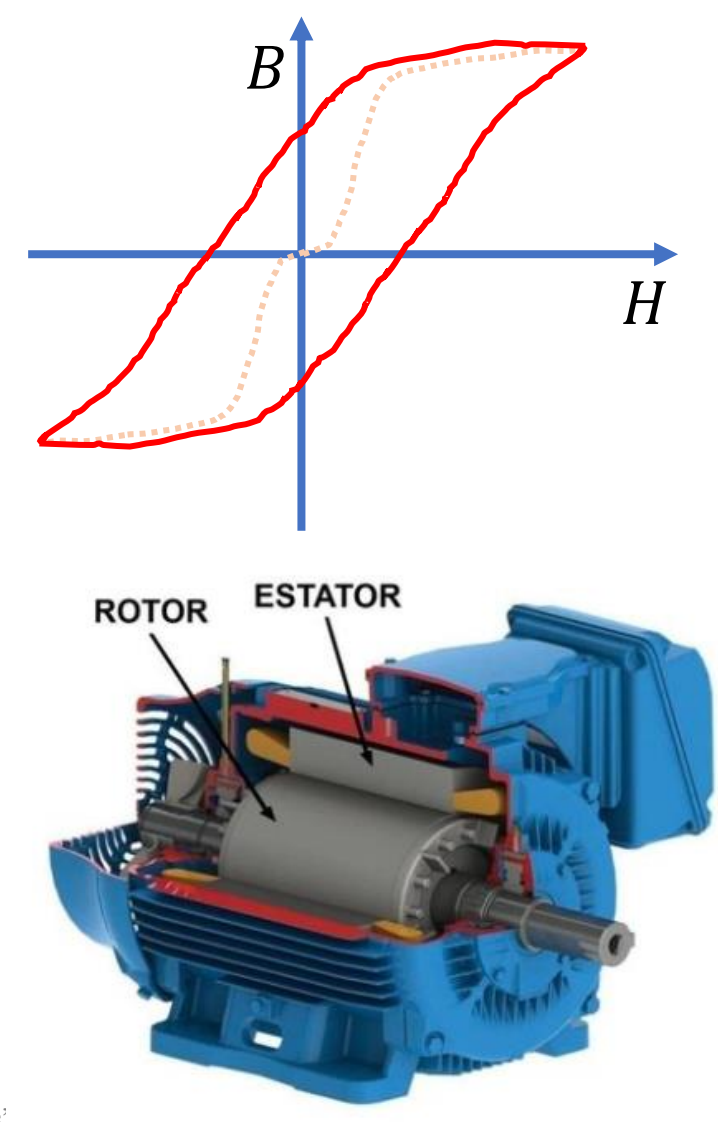

### **Perdas rotacionais - aproximação**

$$
P_{rot} = P_{hf} + P_{av}
$$

❑ Vamos notar que:  $\triangleright$   $P_{av}$  aumenta com a velocidade;  $\triangleright$   $P_{hf}$  cai com a velocidade;

 $\Box$  Conclusão:  $P_{rot}$  é essencialmente constante;

❑ Será estimada para a condição da máquina a vazio;

■ Aproximação razoável!

Young and Freedman. "Física III: Eletromagnetismo".

### **Análise de eficiência**

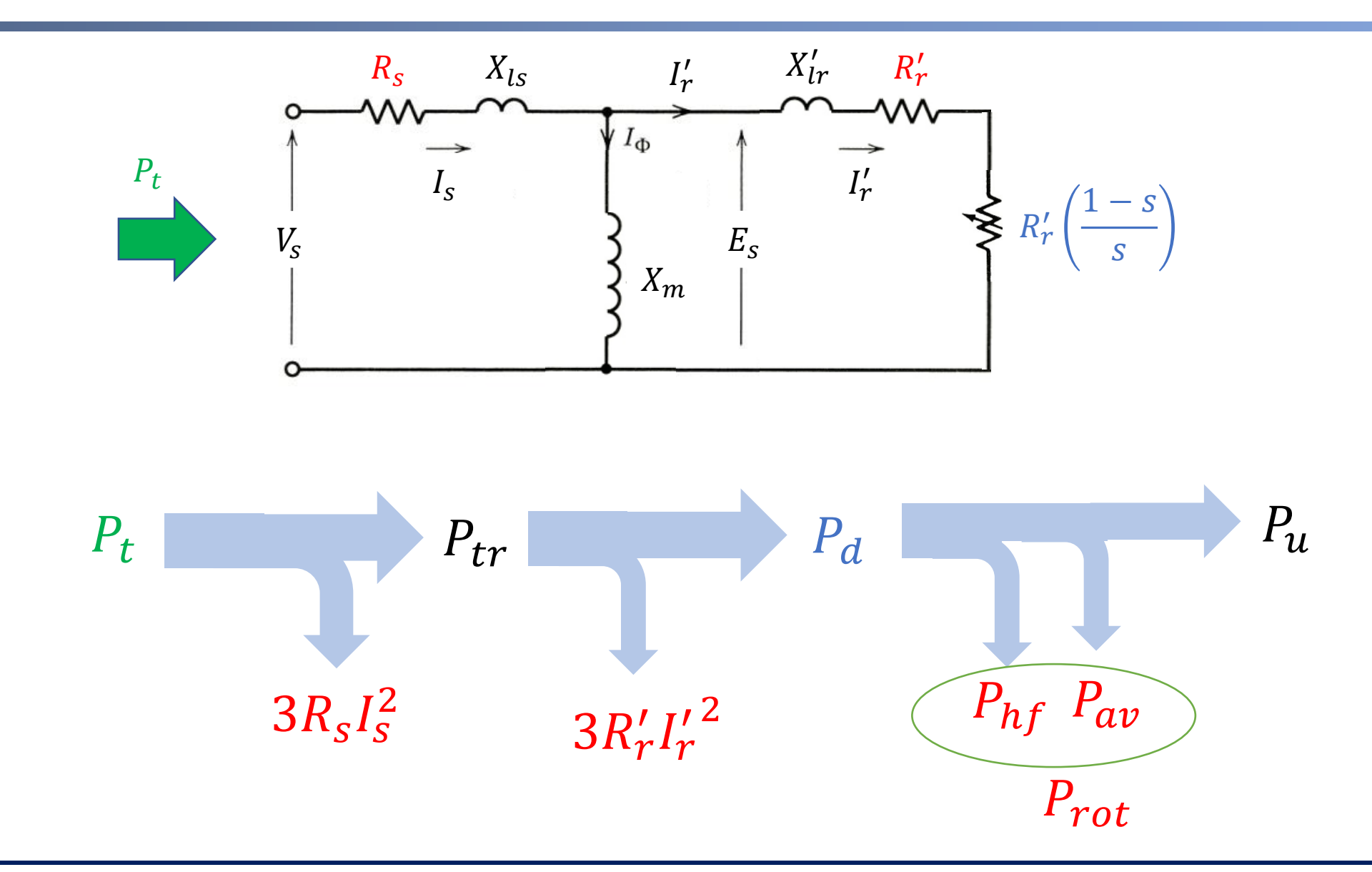

### **Eficiência da máquina de indução**

$$
\eta = \frac{P_u}{P_t} = \frac{P_u}{P_u + P_{erdas}}
$$

❑ Observação importante:

$$
P_d = (1 - s)P_{tr}
$$

$$
\Box
$$
 Consequência:  $\eta < 1 - s$ ;

❑ Escorregamento deve ser baixo para alta eficiência;

❑ Limitação da potência das máquinas de indução.

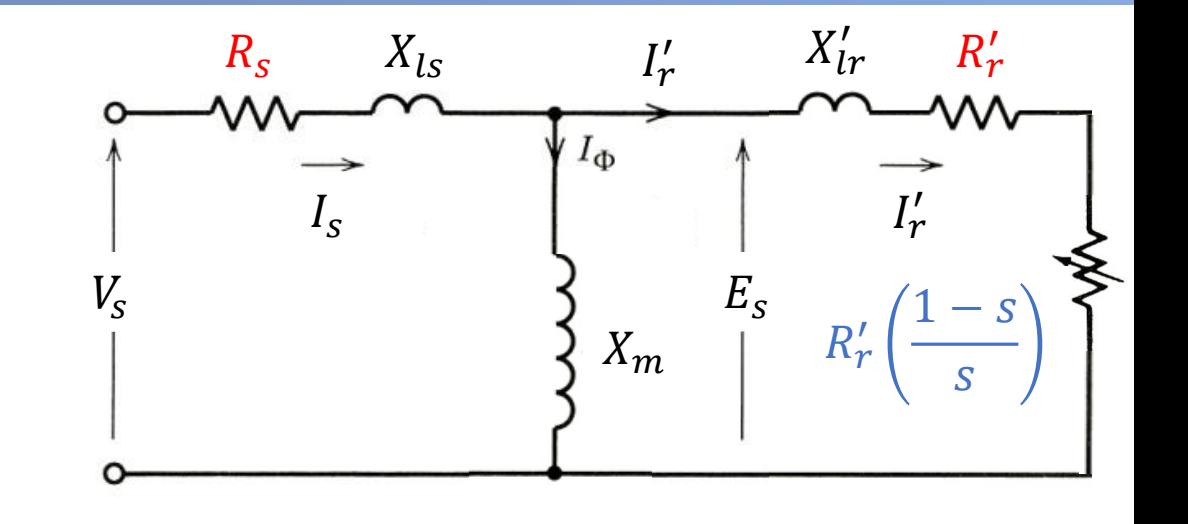

## **Obrigado pela Atenção**

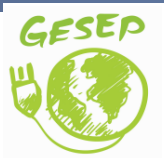

[www.gesep.ufv.br](http://www.gesep.ufv.br/)

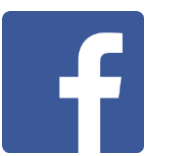

<https://www.facebook.com/gesep>

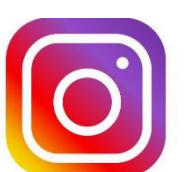

[https://www.instagram.com/gesep\\_vicosa/](https://www.instagram.com/gesep_vicosa/)

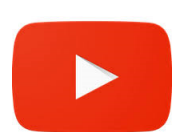

[https://www.youtube.com/channel/UCe9KOSGORXh\\_hDBIcxMU2Nw](https://www.youtube.com/channel/UCe9KOSGORXh_hDBIcxMU2Nw)

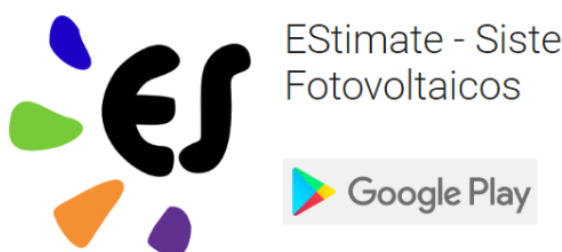

**EStimate - Sistemas** 

<https://play.google.com/store/apps/details?id=br.developer.gesep.estimate>

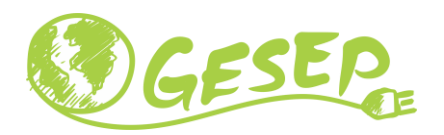

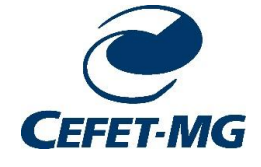

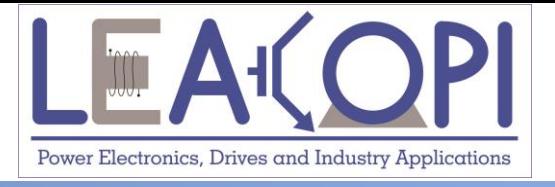

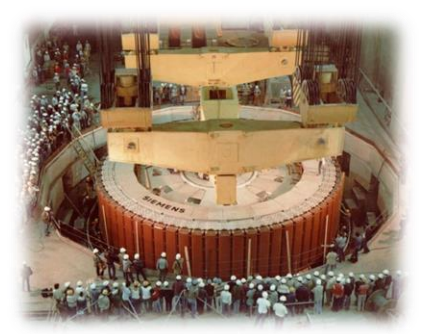

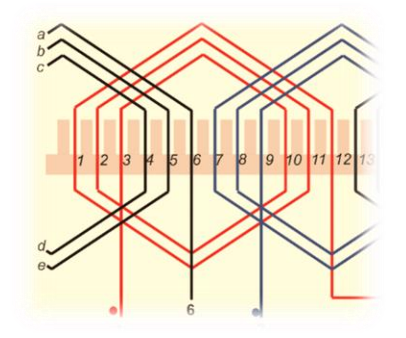

# **Ensaios para obtenção dos parâmetros**

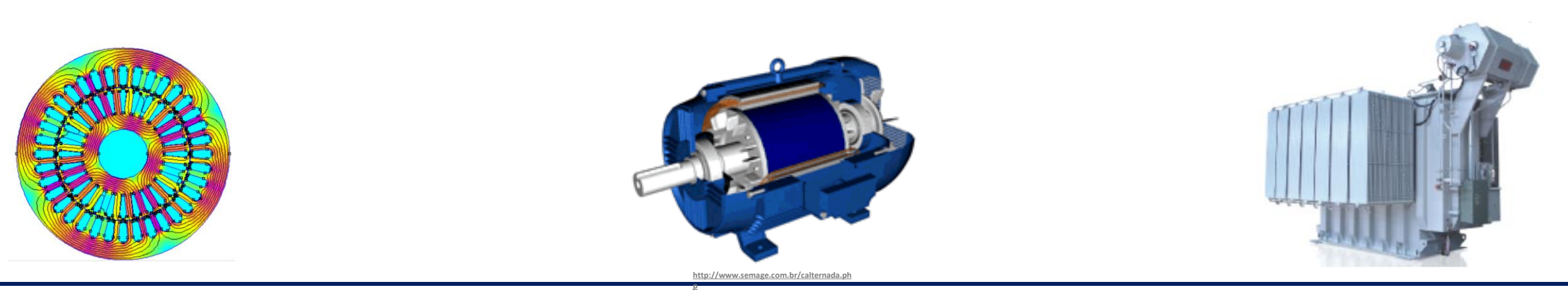

#### **02/12/2020 Máquinas Elétricas 20**

### **Ensaios básicos a serem realizados**

❑ Ensaio com corrente contínua (gaiola de esquilo e rotor bobinado);

❑ Ensaio a vazio com circuito de rotor aberto (rotor bobinado);

❑ Ensaio a vazio (gaiola de esquilo e rotor bobinado);

❑ Ensaio de rotor bloqueado (gaiola de esquilo e rotor bobinado);

❑ IEEE 112 - IEEE Standard Test Procedure for Polyphase Induction Motors and Generators.

### **Ensaio com corrente contínua**

❑ Objetivo: Estimativa da resistência de estator;

❑ Desafios de utilização de multímetros (resistência pequena);

❑ Solução 1: Ponte dupla de Kelvin.

❑ Solução 2: Aplicação de corrente contínua no estator.

### **Ensaio com corrente contínua**

❑ Em regime permanente, a corrente será limitada pela resistência de estator;

❑ Aplica-se uma tensão contínua e mede-se a corrente;

❑ Deve-se ter cuidado com a ligação;

❑ Pode-se fazer a correção do valor medido para a temperatura de operação.

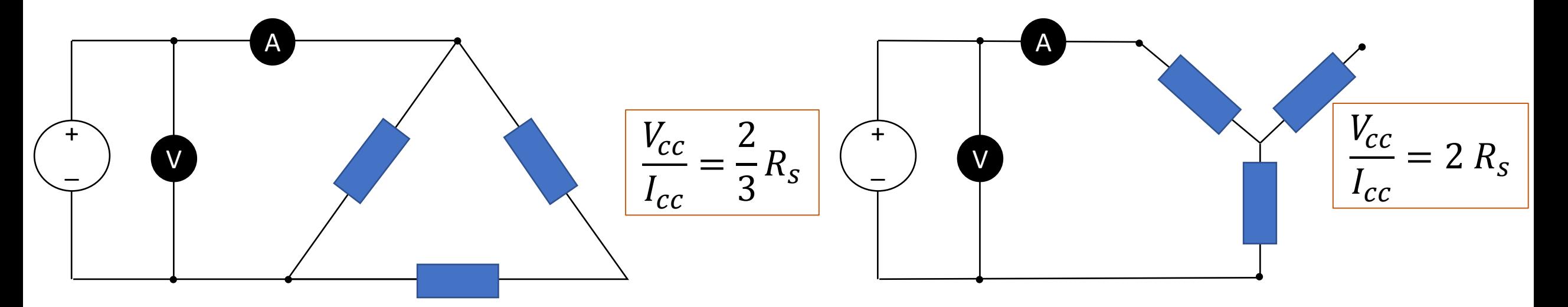

### **Ensaio a vazio com circuito de rotor aberto**

❑ Máquina sem carga mecânica no eixo;

❑ Aplica-se tensão nominal;

❑ Circuito de rotor é mantido aberto;

❑ Realiza-se medições de tensão, corrente e potência ativa;

❑ Pode-se usar o método dos dois Wattímetros;

❑ Permite estimar as perdas magnéticas da máquina.

### **Ensaio a vazio com circuito de rotor aberto**

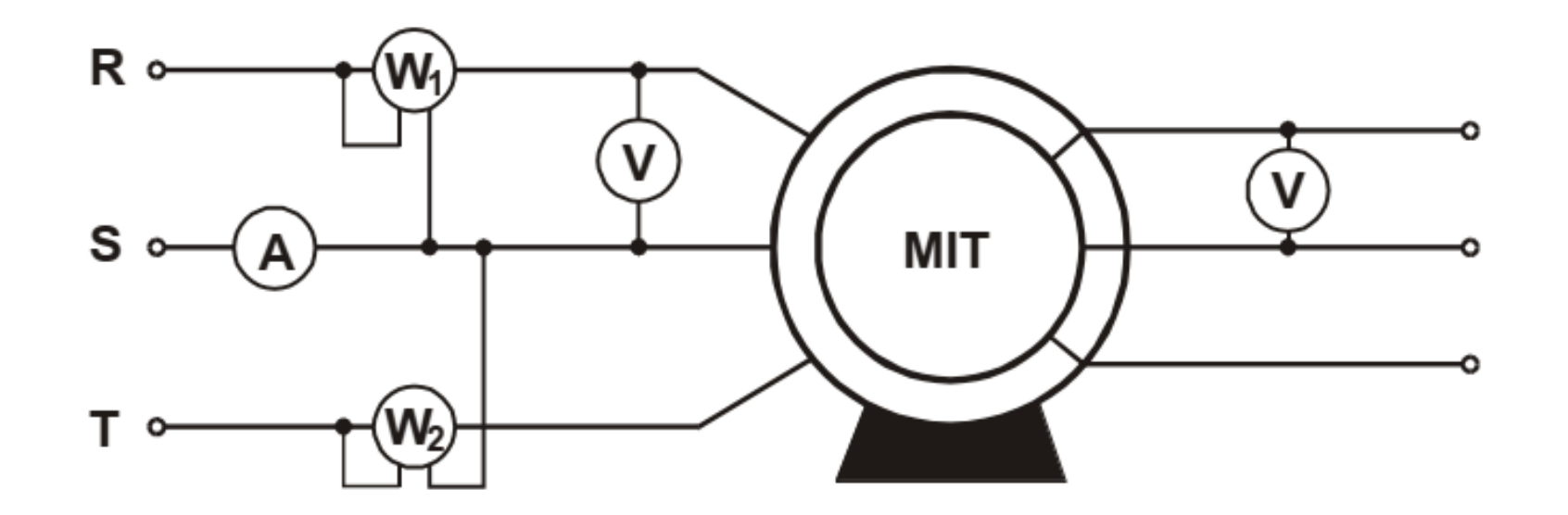

❑ É importante ressaltar que este ensaio só pode ser realizado em motores de rotor bobinado!

$$
P_{hf,ra} = P_{t,ra} - 3 R_s I_{s,ra}^2
$$

 $\Box$  É importante notar que  $P_{hf,ra} \propto V_s^2$  (usado para melhorar a estimativa do ensaio de RB).

### **Ensaio a vazio**

❑ Máquina sem carga mecânica no eixo;

❑ Aplica-se tensão nominal;

❑ Realiza-se medições de tensão, corrente e potência ativa;

❑ Pode-se usar o método dos dois Wattímetros;

❑ Permite estimar as perdas rotacionais da máquina.

### **Ensaio a vazio**

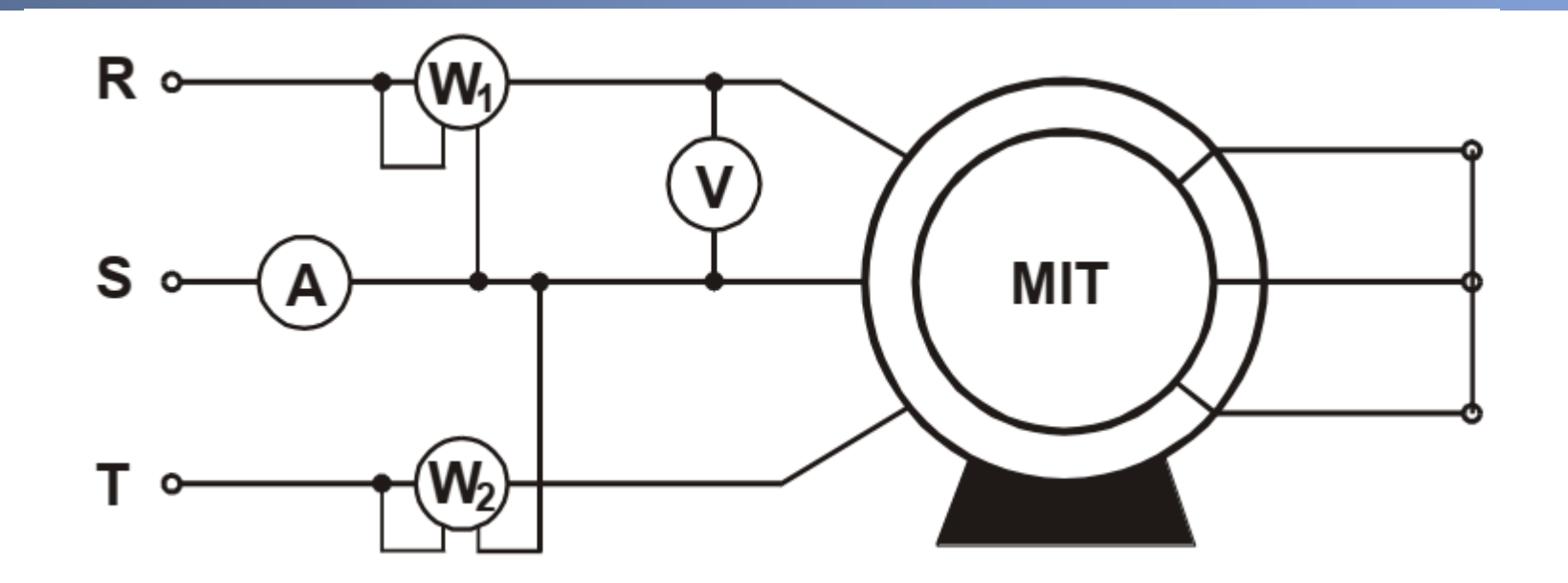

$$
P_{rot} = P_{t,\nu} - 3 R_s I_{s,\nu}^2
$$

❑ Se for considerada uma máquina de rotor bobinado:

$$
P_{av} = P_{rot} - P_{hf,ra}
$$

### **Circuito equivalente - Ensaio a vazio**

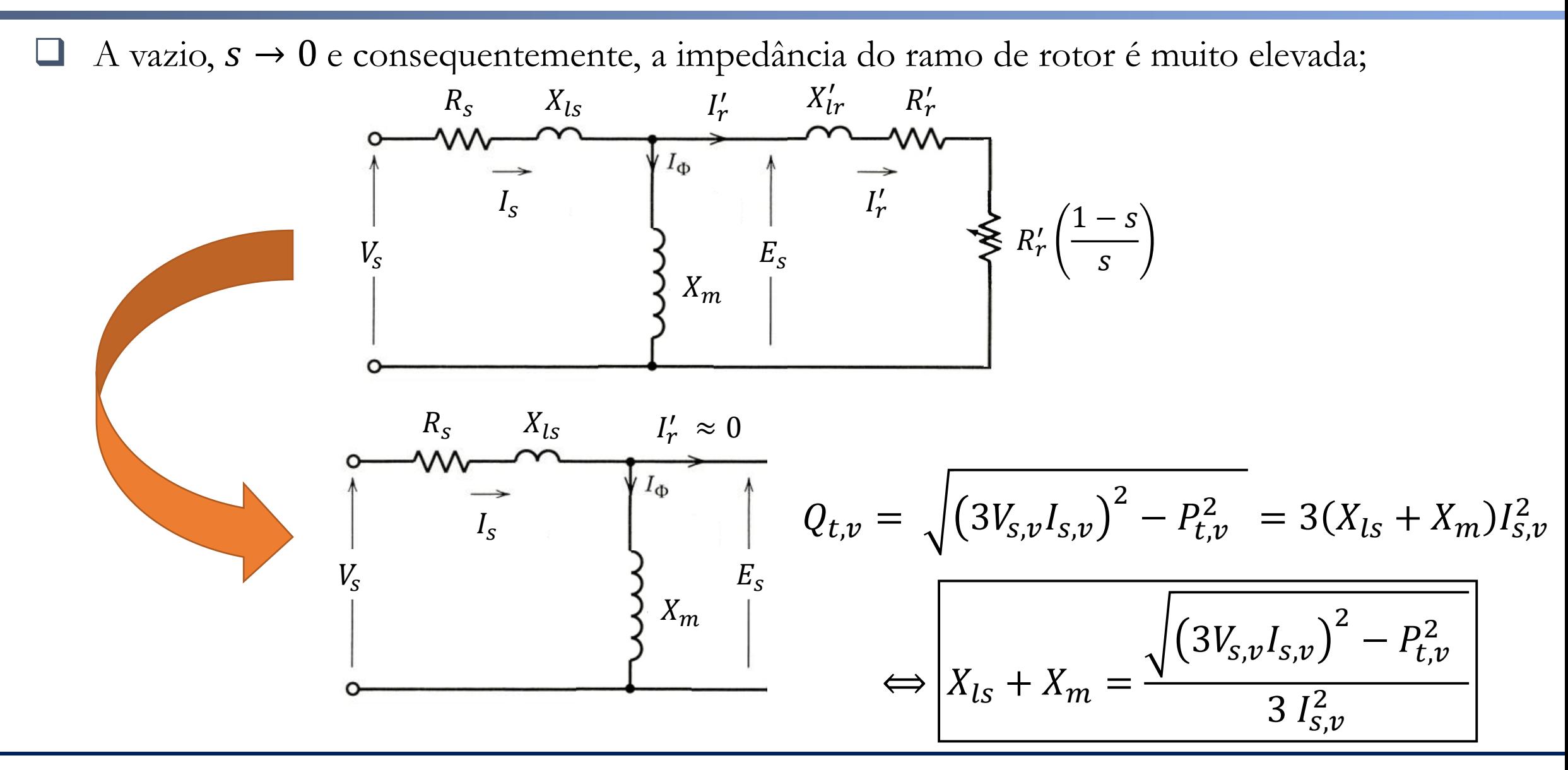

### **Ensaio com o rotor bloqueado**

❑ Bloqueia-se o eixo do motor;

❑ Aplica-se uma tensão reduzida até que circule a corrente nominal no estator da máquina;

❑ Realiza-se medições de tensão, corrente e potência ativa;

❑ Pode-se usar o método dos dois Wattímetros.

❑ Recomenda-se a utilização de frequência reduzida;

□ IEEE 112:  $0,25 f_n$ ;

❑ Motores de dupla gaiola, motores de barras profundas ou motores acima de 20 HP;

❑ Razão: Resistência elétrica varia com a frequência (Efeito pelicular).

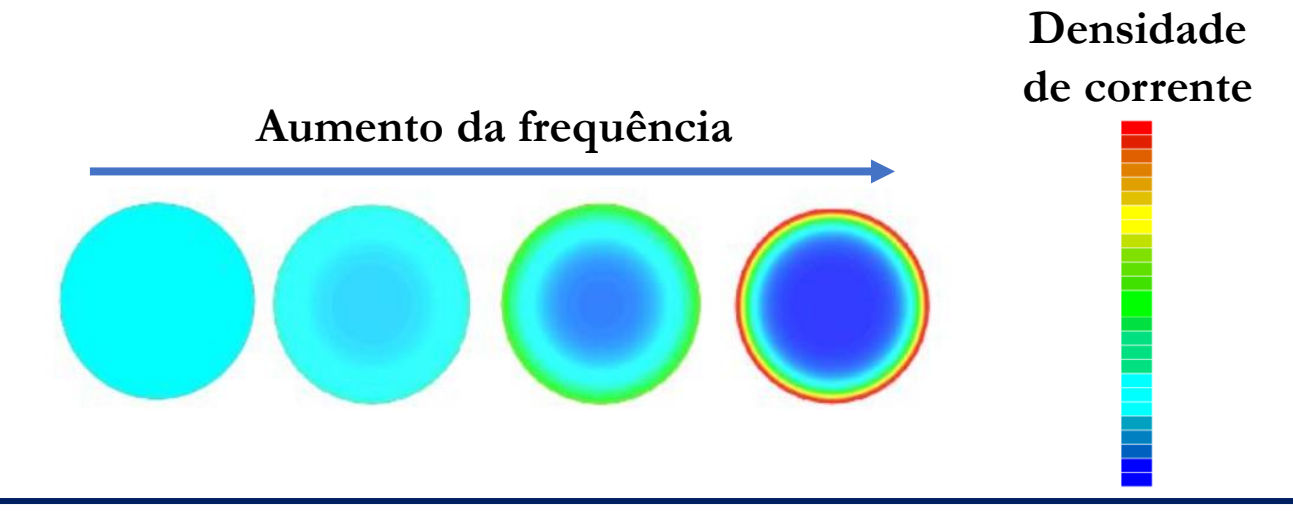

### **Ensaio de rotor bloqueado**

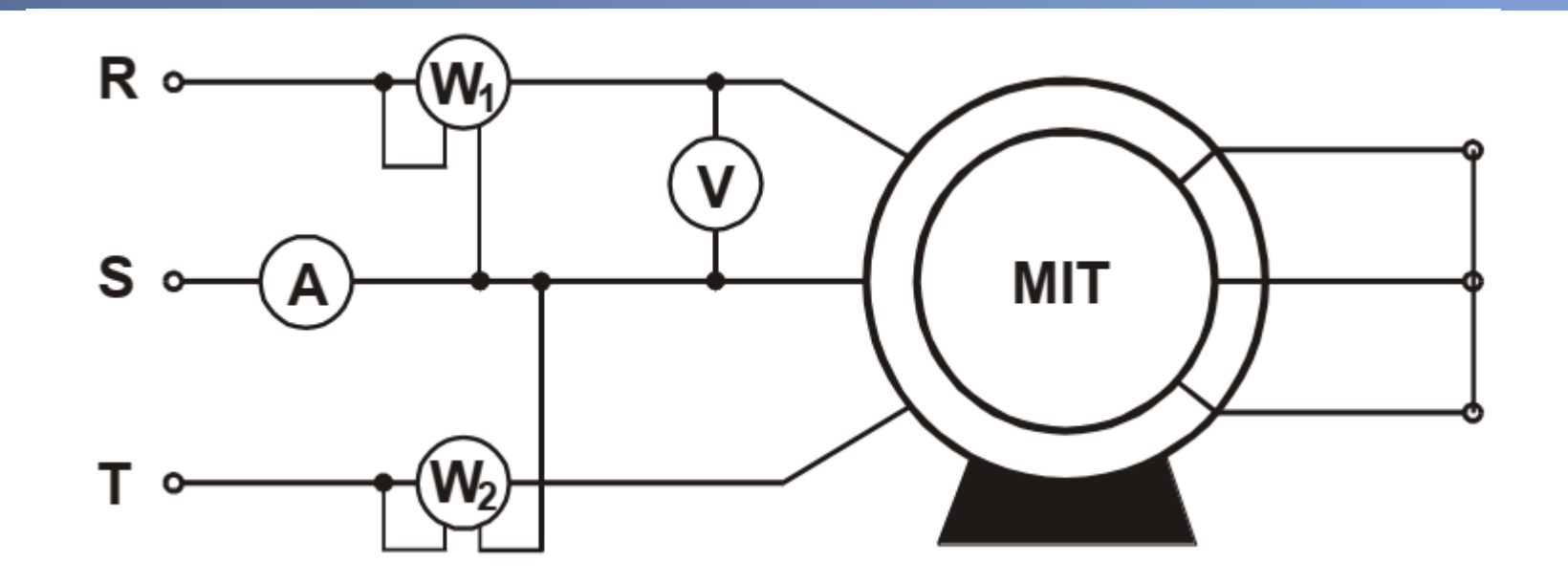

 $P_{av} = 0$ 

❑ Se for considerada uma máquina de rotor bobinado:

$$
P_{hf,rb} = P_{hf,ra} \frac{V_{s,rb}^2}{V_{s,ra}^2}
$$

### **Circuito equivalente - Ensaio de rotor bloqueado**

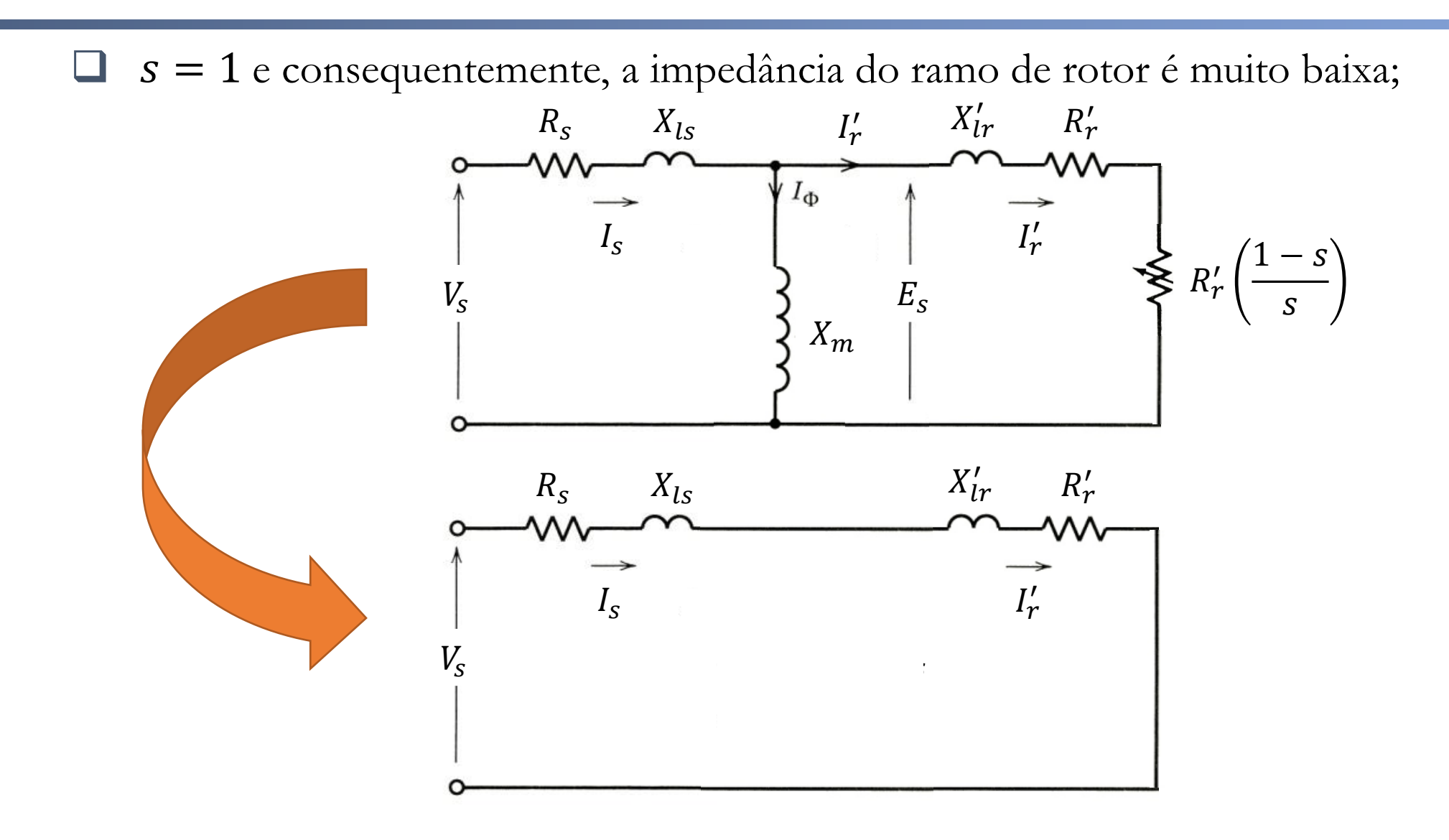

### **Cálculo dos parâmetros do circuito equivalente**

![](_page_32_Figure_1.jpeg)

$$
Q_{t,rb} = \sqrt{(3V_{s,rb}I_{s,rb})^2 - P_{t,rb}^2} = 3(X_{ls} + X'_{lr})I_{s,rb}^2 \Leftrightarrow
$$

$$
\Leftrightarrow X_{ls} + X'_{lr} = \frac{\sqrt{(3V_{s,rb}I_{s,rb})^2 - P_{t,rb}^2}}{3I_{s,rb}^2}
$$

### **Cálculo dos parâmetros do circuito equivalente**

❑ Considerando o ensaio a vazio e de rotor bloqueado, temos:

$$
X_m = \frac{\sqrt{(3V_{s,y}I_{s,y})^2 - P_{t,y}^2}}{3I_{s,y}^2} - X_{ls}
$$

$$
X_{ls} + X_{lr}' = X_{rb} = \frac{\sqrt{(3V_{s,rb}I_{s,rb})^2 - P_{t,rb}^2}}{3I_{s,rb}^2}
$$

□ 3 incógnitas, 2 equações;

□ Como resolver?

## **Obrigado pela Atenção**

![](_page_34_Picture_1.jpeg)

[www.gesep.ufv.br](http://www.gesep.ufv.br/)

![](_page_34_Picture_3.jpeg)

<https://www.facebook.com/gesep>

![](_page_34_Picture_5.jpeg)

[https://www.instagram.com/gesep\\_vicosa/](https://www.instagram.com/gesep_vicosa/)

![](_page_34_Picture_7.jpeg)

[https://www.youtube.com/channel/UCe9KOSGORXh\\_hDBIcxMU2Nw](https://www.youtube.com/channel/UCe9KOSGORXh_hDBIcxMU2Nw)

![](_page_34_Picture_9.jpeg)

**EStimate - Sistemas** 

<https://play.google.com/store/apps/details?id=br.developer.gesep.estimate>

![](_page_35_Picture_0.jpeg)

![](_page_35_Picture_1.jpeg)

![](_page_35_Picture_2.jpeg)

![](_page_35_Picture_3.jpeg)

![](_page_35_Picture_4.jpeg)

# **Ensaios para obtenção dos parâmetros**

![](_page_35_Picture_6.jpeg)

#### **02/12/2020 Máquinas Elétricas 36**

### **Cálculo dos parâmetros do circuito equivalente**

❑ Considerando o ensaio a vazio e de rotor bloqueado, temos:

$$
X_m = \frac{\sqrt{(3V_{s,y}I_{s,y})^2 - P_{t,y}^2}}{3I_{s,y}^2} - X_{ls}
$$

$$
X_{ls} + X_{lr}' = X_{rb} = \frac{\sqrt{(3V_{s,rb}I_{s,rb})^2 - P_{t,rb}^2}}{3I_{s,rb}^2}
$$

□ 3 incógnitas, 2 equações;

□ Como resolver?

### **Cálculo dos parâmetros do circuito equivalente**

❑ Considerando o ensaio a vazio e de rotor bloqueado, temos:

$$
X_m = \frac{\sqrt{(3V_{s,y}I_{s,y})^2 - P_{t,y}^2}}{3I_{s,y}^2} - X_{ls}
$$

$$
X_{ls} + X_{lr}' = X_{rb} = \frac{\sqrt{(3V_{s,rb}I_{s,rb})^2 - P_{t,rb}^2}}{3I_{s,rb}^2}
$$

□ 3 incógnitas, 2 equações;

□ Deve-se conhecer a divisão entre  $X_{ls}$  e  $X'_{lr}$  → depende da categoria do motor!

![](_page_38_Picture_54.jpeg)

![](_page_38_Picture_55.jpeg)

S. J. Chapman. "Fundamentos de Máquinas Elétricas".

### **Características dos rotores – diferentes classes**

![](_page_39_Picture_1.jpeg)

S. J. Chapman. "Fundamentos de Máquinas Elétricas".

Os resultados dos ensaios de um motor de indução trifásico de 100 HP, 8 polos, 460 V e velocidade nominal de 873 rpm são apresentados na tabela a seguir.

![](_page_40_Picture_33.jpeg)

Considerando que a reatância do estator é igual a reatância do rotor  $(X_s = X'_r)$  e que a resistência elétrica do estator por fase vale  $0.076 \Omega$ , determine os parâmetros do circuito equivalente deste motor.

## **Obrigado pela Atenção**

![](_page_41_Picture_1.jpeg)

[www.gesep.ufv.br](http://www.gesep.ufv.br/)

![](_page_41_Picture_3.jpeg)

<https://www.facebook.com/gesep>

![](_page_41_Picture_5.jpeg)

[https://www.instagram.com/gesep\\_vicosa/](https://www.instagram.com/gesep_vicosa/)

![](_page_41_Picture_7.jpeg)

[https://www.youtube.com/channel/UCe9KOSGORXh\\_hDBIcxMU2Nw](https://www.youtube.com/channel/UCe9KOSGORXh_hDBIcxMU2Nw)

![](_page_41_Picture_9.jpeg)

**EStimate - Sistemas** 

<https://play.google.com/store/apps/details?id=br.developer.gesep.estimate>